## **Bevor Sie beginnen … 4**

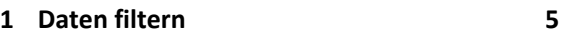

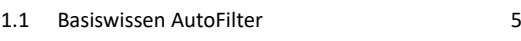

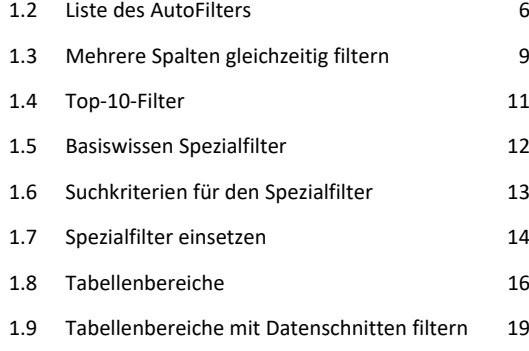

1.10 Übungen 21

### **2 Pivot-Tabellen aus Excel-Daten erstellen 24**

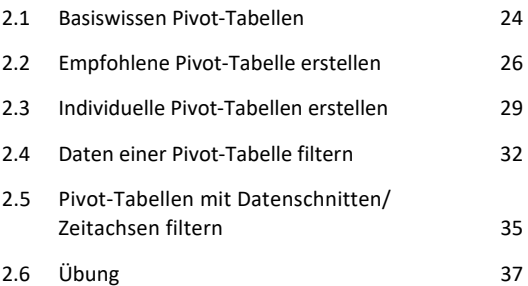

### **3 Pivot-Tabellen auswerten und anpassen 38**

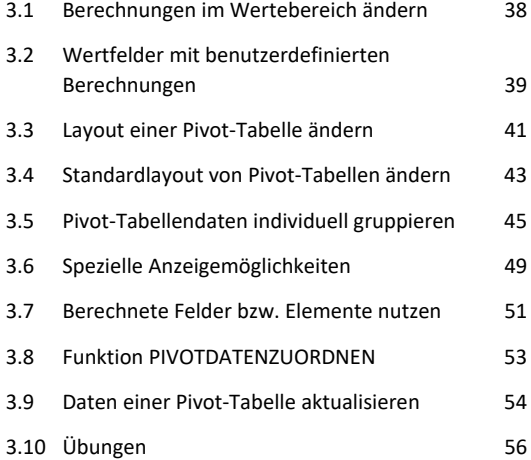

# **4 Darstellung von Pivot-Tabellen ändern 59**

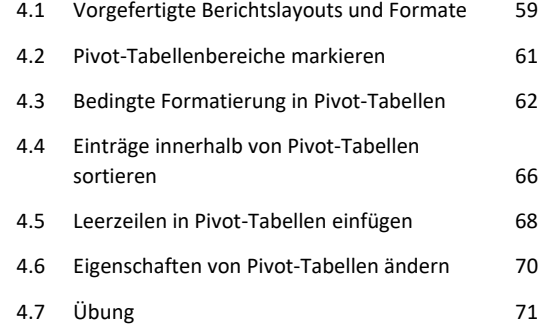

# **5 Pivot-Tabellen mithilfe eines Datenmodells erstellen 72** 5.1 Basiswissen Datenmodelle 72 5.2 Pivot-Tabelle aus mehreren verknüpften externen Datenquellen erstellen 73 5.3 Pivot-Tabelle aus mehreren nicht verknüpften externen Datenquellen erstellen 76 5.4 Pivot-Tabelle auf Basis anderer Pivot-Tabellen erstellen 78 5.5 Drilldown 83 5.6 Übung 84

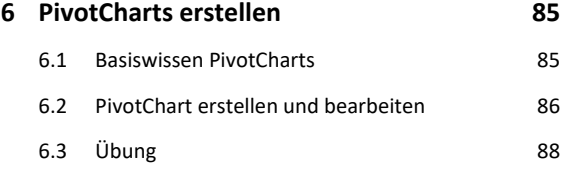

### **Stichwortverzeichnis 89**